## RT System Editor - #187

## GUI

2008/10/02 13:55 -

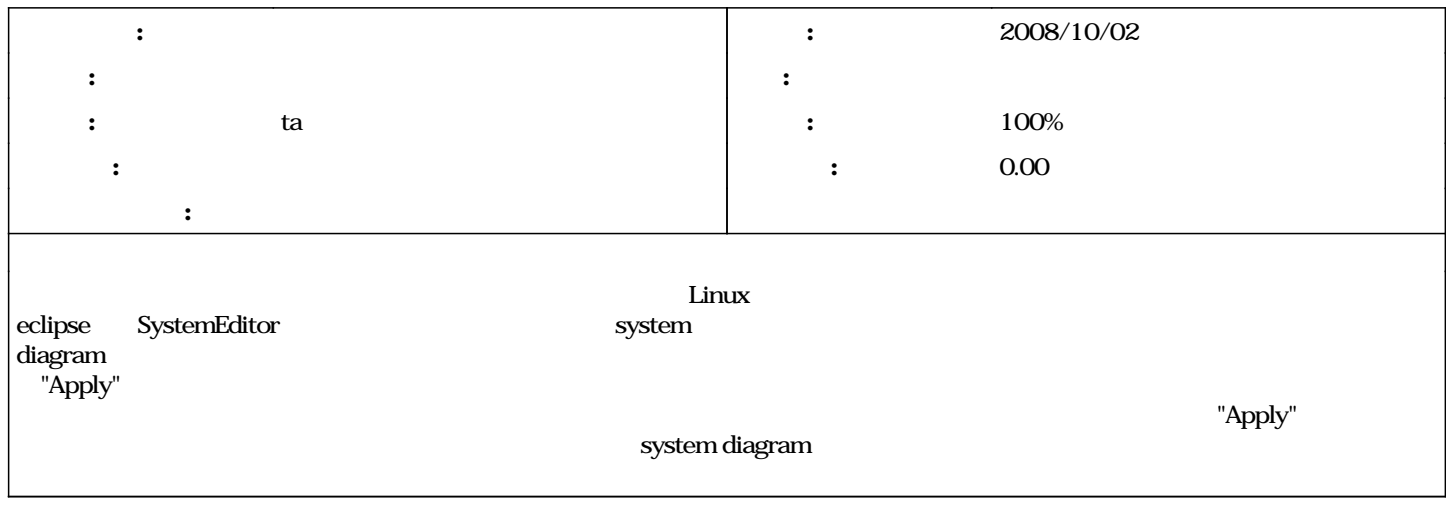

## #1 - 2009/11/19 14:11 - ta

- *ステータス を 新規 から 解決 に変更*
- *担当者 を ta にセット*
- *進捗率 を 0 から 100 に変更*

## #2 - 2010/01/12 23:56 - n-ando

*- ステータス を 解決 から 終了 に変更*